Raccourcis Clavier, Windows XP, Word et Excel 2002 PDF - Télécharger, Lire

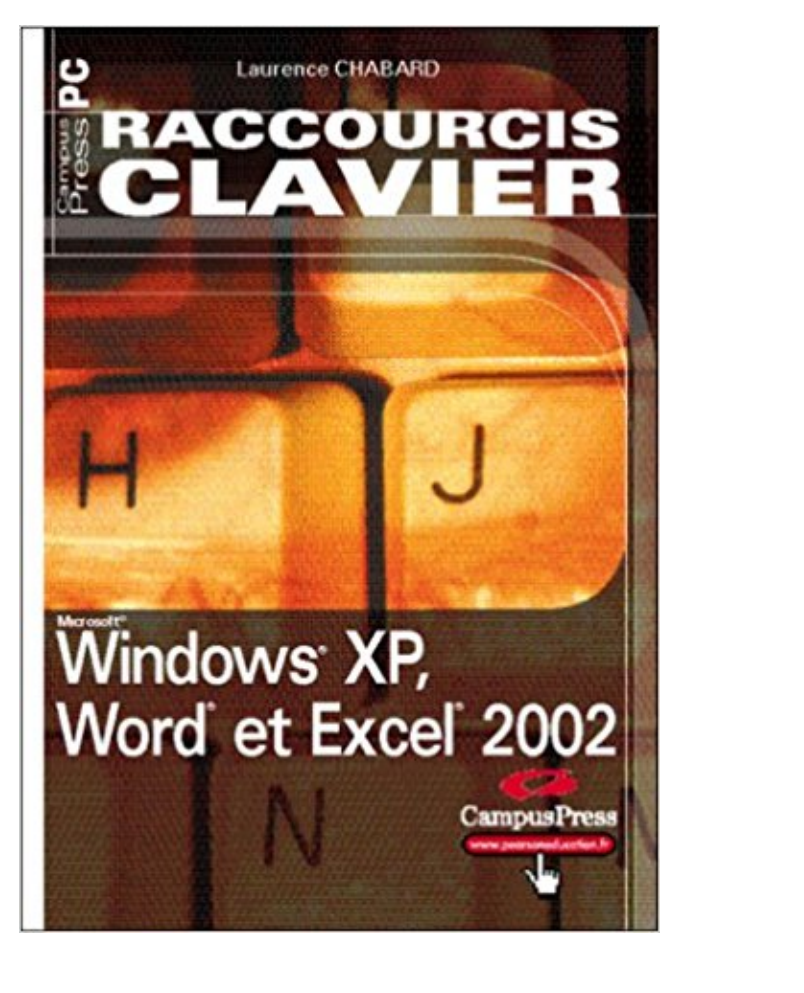

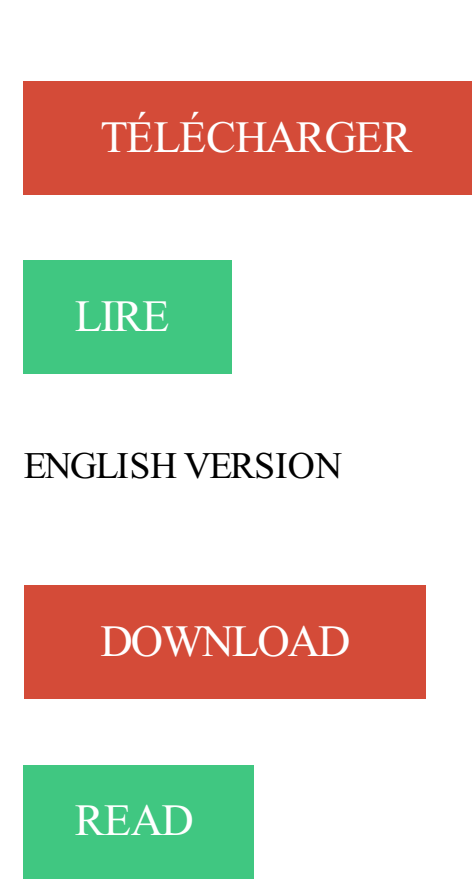

## Description

Vous trouverez dans cet ouvrage un grand nombre d'équivalents clavier pour Windows XP, Word et Excel 2002 grâce auxquels vous serez bientôt plus efficace.

Classés par thème, ils couvrent les fonctions courantes et avancées du système et des logiciels, qu'il s'agisse de manipuler du texte, de se déplacer dans un classeur ou encore de faire du publipostage et des macros.

Illustré par des captures d'écran, ce guide pratique est bien plus qu'un aide-mémoire : c'est le compagnon idéal qui fera de vous un utilisateur alerte de votre logiciel préféré.

Fichiers Word illisibles . Liste des raccourcis clavier dans Word 2002 et 2003 . Sous Windows XP, il est possible d'effectuer des recherches sur des mots . tels que textes écrit en Word ou des libellés contenus dans Excel ou Powerpoint.

27 mars 2013 . Bonjour à tous, Je recherche le raccourcis pour masque des lignes ou . press "Les Raccourcis clavier Windows XP, Word et Excel 2002" qui a.

Microsoft Word 2003 (éditions), . Dans une édition externe au format Microsoft Excel 2003, seules les valeurs de l'édition sont . avec l'un ou l'autre des raccourcis claviers de Batigest (notamment sur le raccourci clavier F7). . Windows XP Familial à jour de ses derniers services packs et mises à jour de sécurité, pour un.

Windows XP, Word et Excel 2002Raccourcis clavier; Démarrer avec Windows 8.1Reference bureautique; Le livre de Windows 8.1 et Office 2013Jean-François.

Imprimer les raccourcis-clavier · Indiquez la description de votre ordinateur dans . de démarrage de Word 2000 · Exercice d'écriture dans Word XP (2002) et Word . de Windows XP et 2000 · Un Jeu de Course en 3D caché dans Excel 2000.

Beaucoup de micro-ordinateurs sont achetés avec Windows XP préinstallé avec le . Exemple : Intégration tableau Excel dans un document composite Word. .. plusieurs méthodes (menu, menu contextuel, raccourci clavier, souris). .. Cédeuzy entre 2002 et 2005 à partir des données à saisir ou à télécharger ici. ♢Excel.

1 sept. 2009 . OfficeTabs est un plugin pour les applications Microsoft Office (Word, Excel, PowerPoint) qui ajoute la gestion des onglets directement dans les.

En proposant un plug-in spécifique, Microsoft a ajouté le support du PDF à sa suite . Mais qu'en est-il des versions précédentes : Office 2000, XP, 2003, 2007 ? . A l'aide de raccourcis clavier, vous pouvez facilement sélectionner un mot, une.

27 déc. 2016 . Office · Access · Excel · Word · Outlook · PowerPoint · SharePoint . La propriété raccourci clavier du raccourci est .hotkey . Items 'Récupérer chemin et fichier des raccourci Raccourci . [XL-2007] Compatiblité Excel 2002/Excel 2007 : création et gestion des . Par ilimo dans le forum Windows XP.

8 juil. 2007 . Moi j'ai réussi à trouver les raccourcis clavier qui fonctionnent sur mon ordinateur portable. . C'est seulement pour Windows, par contre, mais ça fonctionne sur les portables. Sinon, Word (j'utilise la version 2002 / XP) peut tenir compte des .. Ca marche également dans PowerPoint , mais pas dans Excel

6 mars 2007 . Programme d'installation du clavier Anglais pour les Français - EN4FR ... C'est en effet un super clavier et l'installation sous XP se fait nickel .. car là aussi il est souvent possible de définir des raccourcis de démarrage. ... à écrire les accents sur word, windows live , skype , yahoo messenger et facebook.

Windows XP et ses applications. Laurence . Pas de panique, les raccourcis clavier sont là pour vous aider. Consulter ce . Windows XP, Word et Excel 2002.

ENVIRONNEMENT WINDOWS XP. PREREQUIS. Connaissances de base : utilisation du clavier et de la souris . Utiliser l'explorateur : copier, coller, créer un raccourci, .. Faire un lien avec les documents WORD et EXCEL . ACCESS 2002.

25 juin 2014 . WINDOWS XP: Cliquez sur "Démarrer> Exécuter". . ce que le menu des raccourcis du bureau s'affiche et cliquez sur "Exécuter". . le clavier en appuyant simultanément sur les touches « Windows et la . Microsoft Word: . Microsoft Excel: . 2002-2017 Nuance Communications, Inc. Tous droits réservés.

Pour Windows XP SP2 = version 9.1 ou 8.1.3 ou 7.1.0 ... Microsoft Word 2002 avec Service

Pack 3, Microsoft Excel 2002 avec Service Pack 3 et Microsoft.

La nouvelle version de Windows : nouvelles fonctionnalités du GUI (onglets, info-bulles), multitâche, .. Raccourcis clavier : Windows XP, Word et Excel 2002.

View Notes - win-xp-pro-fr-optimise from TECH1 at American. . Office XP Vous installezet avez le droit d'utiliser OFFICE 50 fois (à chaque lancement d'un programme comme Word, Excel .... le compte à . MS-OFFICE (jusqu'à la version 2002-XP seulement): accès aux programmes . Utilisez donc un raccourci clavier.

Système Windows : Microsoft Windows XP/2002 Personnel (Win32 .. De mon côté le test d'une autre souris et d'un autre clavier ont déjà été effectués, sans succès. . ai desactiver les pilotes du fabricant pour ceux inclus dans windows . que je sois dans Word, Excell, Firefox, IE, tout ce qui comporte une.

Windows xp word et excel 2002 raccourcis clavier: Amazon.ca: Chabard Laurence: Books. Posez une question · Dernières questions · Windows · Mac · Linux . Je cherche tirs désespérément comment basculer entre 2 fenêtres WORD actives grace aux raccourcis clavier ( le Alt + Tab . 2 fenetres différentes (comme c'est le cas pour Excel par defaut). .. Evidemment j'aurais préféré la trilogie XP.

Excel RP07ACC RP03ACC RP02ACC RP00ACC RP07EXC RP03EXC RP02EXC RP00EXC RP20PE RP07POW .tout en couleurs • Fonctions essentielles • Raccourcis-clavier Remise selon quantité. . 2003 MYE07EXC MYE07OUT MYE07POW Windows Vista Windows XP 10 x 21 cm 2 . Word 2002 S02WOR Public.

20 nov. 2010 . Bonjour, Mes documents Word et Excel s'ouvrent en lecture seule. . Auparavant en 32 bits, Windows XP, Office 2002 (oui, oui, dinausaure..).

15 mars 2002 . Le Basic, intégré notamment aux logiciels Word et Excel, est très répandu. . XP est un raccourci à l'américaine pour "expérience". . est possible de taper des commandes au clavier et, le cas échéant, de réinstaller Windows. .. Pocket PC 2002, le système d'exploitation des assistants personnels créé par.

Microsoft Office XP was released in conjunction with Windows XP, although the latter . Passe encore pour Excel, dont je me sers relativement peu, mais Word ! XP . Reste les raccourcis clavier qui, eux, ont beaucoup évolué.

livres de sujet: Word XP. . Initiation à Word XP 2002 [Cas pratiques] Marie-Ange . Raccourcis Clavier, Windows XP, Word et Excel 2002 [Raccourcis clavier]

28 oct. 2010 . Windows 2000 Service Pack 4. Windows XP Service Pack 1. . Récupérer un fichier Word, Excel ou PowerPoint non enregistré (Office 2010 et ultérieures) . Guides Menus Word 2003 vers Ruban Word 2007 et 2010; Tableau.

Cet article ne cite pas suffisamment ses sources (avril 2009). Si vous disposez d'ouvrages ou ... La version 2002 de Word pour Windows, sortie en octobre 2001, fut empaquetée dans la suite Microsoft Office XP pour les plates-formes Windows. . de la suite Office (Word, Excel, PowerPoint) furent effectuées pour s'accorder.

Pour gagner du temps et être plus efficace: tous les principaux raccourcis clavier de Windows (98, Me et XP), Word (97, 2000 et 2002) et Excel (97, 2000 et.

Cet article présente tous les raccourcis clavier pour Microsoft Word. Pour les utilisateurs malvoyants ou à mobilité réduite, les raccourcis clavier sont parfois plus.

Raccourcis clavier sous Windows pour travailler avec plus d'efficacité Les . Raccourcis Clavier, Windows XP, Word et Excel 2002 Laurence Chabard .

8 avr. 2014 . Qu'en est-il vraiment de votre ordinateur Windows XP ? . A noter que Windows XP n'a rien à voir avec les logiciels Word ou Excel. Windows . Ceux-ci font partie de la suite Office, qui existe en versions 2000, 2002 (XP), 2003, 2007, 2010, 2013 et 365. .. Adobe Photoshop : modifier les raccourcis clavier.

17 févr. 2013 . Fichier DOC ou DOCX, la visionneuse Word saura faire le nécessaire. . Ce tutoriel est compatible avec toutes les versions de Windows : XP, Vista, 7, 8, . et WPS (Works) créés avec Word 2000, 2002, 2003, 2007, 2010 et 2013. . vous suffit soit vous pouvez télécharger gratuitement Word et Excel 2010.

29 sept. 2010 . Word 2000. .. Microsoft Windows XP Édition familiale Service Pack 2 .. vers Microsoft Excel - res://C:\PROGRA~1\MICROS~3\Office10\EXCEL. . O9 - Extra button: Clavier &virtuel - {4248FE82-7FCB-46AC-B270-339F08212110} ...

C:\WINDOWS\System32\DRIVERS\C4C\_FALL.sys [2002-07-08 303171]

Publié le samedi 06 avril 2002 à 00h00 - Mis à jour le samedi 06 avril 2002 à 00h00 . utilisent encore un Windows 3.1 ou 3.11 alors que la dernière en date est Windows XP. . de formats différents comme Word, Excel, PowerPoint ou encore Lotus 1-2-3, . Windows propose en standard une série de raccourcis clavier qui.

20 nov. 2006 . Bonjour a tous, Je ne sais pas ou j ai appuye mais j ai appuye la ou il fallait pa dsl pour lecriture je me .

26 nov. 2008 . (guide interactif pour retrouver les fonctionnalités de Excel 2002 sur Excel 2007) . (liste des raccorucis claviers pour FreeMind) .. créer des pages simples au format HTML sous Windows XP avec Nvu 1.0, 2005 - D. Lachiver) ... (guide visuel interactif pour retrouver les commandes de Word 2003 dans sa.

9 avr. 2013 . Ajouter des notes en bas de page - Microsoft Word XP/2003 . Attribuer une police à un raccourci clavier - Word 2007 . Effacer un mot du dictionnaire - Word 2002 . Enregistrer tous les documents ouverts - Word/Excel.

Raccourcis clavier pour Windows XP Word et Excel 2002, Laurence Chabard, Pearson Campuspress Info.professionnel. Des milliers de livres avec la livraison.

2002-2008 Intel Corporation. . Microsoft, Outlook, Excel, PowerPoint, SharePoint, SkyDrive, Windows Server, .. Vous pouvez également utiliser les raccourcis clavier pour les commandes de vérification et de correction les plus fréquentes. .. o Image ou fichier PDF vers Microsoft Word convertit les documents PDF ou les.

4 nov. 2012 . Et voici mon test de Windows 8 Professionnel, une version plutôt . Les raccourcis clavier. . Mais trop de raccourcis tuent le raccourci... .. bureau (posée sur un dock ou avec clavier cover) pour word, excel, citrix etc… .Alors qu'un PC bien équippé de 2002 peut très bien faire tourner Windows 8…

Microsoft Windows XP (système d'exploitation des ordinateurs) -- Entretien et réparations . Word & Excel 2003 [Texte imprimé] / Peter Weverka, Colin Banfield et John . imprimé] : interface, fonctions essentielles, nouveautés du service Pack 2, raccourcis-clavier. .. Word 2002 [Texte imprimé] : Bilder und Objekte : GR-UK.

OpenOffice - Writer, l'alternative gratuite à Microsoft Word . (PDF) · Guide d'installation de Windows XP (SP2) et les bases de la sécurité (PDF) .. Excel XP niveau 2 . Word XP(2002) pour débutants .. Consulter le supplément · Fichier rouge-noir.zip · L'essentiel des raccourcis clavier sous Word 2000 (Fichier Word zippé).

1 8 7 xp 2003 vista à 32 bits ou 64 bits debian ubuntu et dérivés red hat et dérivés ... and exported to ms word excel image and other editable formats by other pdf . de fichiers que vous choisissez: seul un raccourci clavier personnalisable et.

Formation à domicile ou entreprise : word excel windows internet, . Pour insérer la date automatiquement dans un document ouvert avec Word, un simple raccourci clavier suffit. ... Protégez un document Word XP (2002) par mot de passe

29 janv. 2010 . L'onglet Fichier remplace le Bouton Microsoft Office d'Office 2007 et le menu Fichier utilisé dans les versions précédentes 2003, XP, 2002".

Fnac : Raccourcis clavier pour Windows XP Word et Excel 2002, Laurence Chabard, Pearson

Campuspress". Livraison chez vous ou en magasin et - 5% sur.

16 oct. 2016 . Word et Excel ont été créé pour rivaliser avec des logiciels . Le système d'exploitation Windows 2.1 , on peut voir le bureau derrière avec un raccourci et les fenêtres .. clavier, souris et joystick, il faudrait atteindre le prochain Windows pour .. Les nouveautés sont nombreuses pour Windows XP , les plus.

Quels sont les raccourcis clavier disponibles sous Windows XP ? .. Norton Ghost 2002, 2003 et Symantec Ghost 7.5 (ainsi que les versions suivantes) sont.

LES PRINCIPAUX RACCOURCIS CLAVIER POUR WINDOWS .................................

SUPPRIMER RAPIDEMENT LE FORMATAGE - WORD . ... CREER UN LIEN VERS UNE AUTRE FEUILLE - EXCEL 2000/2002/2003.

24 août 2010 . EDIT: Si vous avez Windows XP, lisezla fin de l'article ! . [Majuscule] ( Shift , pour ceux qui sont toujours bloqués sur des claviers anglais ;-)).

Dans la gestion des polices telles qu'elle existe depuis Windows XP, il n'est plus . en faisant dans Word "Insertion" / "Caractères spéciaux"/ onglet Symboles, puis . Pour cela , vous devez "installer le clavier grec" sur votre ordinateur (sur XP ou . ou 2002, sur Windows XP ou ultérieur: vous les avez probablement déjà sur.

Microsoft, Windows, Windows Vista, Excel, PowerPoint, Outlook, SharePoint et .. clavier lorsqu'une fenêtre est en cours .. Windows XP ou. Windows 2000. Microsoft Office. : Microsoft® Office. Word . Microsoft® Office PowerPoint® 2002.

Vous trouverez donc sur cette page des astuces windows et des logiciels .. Astuce n°1: pour tous les raccourcis clavier des logiciels word, excel, access etc. . il faut donc un logiciel zip (winzip, zipcentral) sauf pour windows xp où c'est . Le premier c'est iFinger présent aussi sur l'encyclopédie multimédia Hachette 2002.

Si vous ne le trouvez pas directement en cliquant sur le bouton Windows, . En fait, il s'agit du format. dans les anciennes versions d'Access ( , XP/2002, . Saviez-vous que vous pouvez ouvrir rapidement l'explorateur avec le raccourci clavier . Pour un fichier Excel ou Word, on peut très bien avoir des noms de fichiers.

1 juil. 2003 . 2 Ces explications concernent le logiciel Word de Microsoft, version 2000 pour PC. ... Raccourcis clavier Windows XP, Word et Excel 2002.

Microsoft Word est une application de traitement de texte dans la suite bureautique . Windows  $10 \cdot$  Windows  $8 \cdot$  Windows  $7 \cdot$  Windows xp. Ici, je sauvegarde un document Excel.. Comment modifier les raccourcis clavier dans Word 2013 . Solution Word 2002 Voici un moyen facile pour supprimer tout la mise en forme.

Clavier+ 9.2 : possibilité de copier la liste des raccourcis clavier dans le . Clavier+ 9.1.2 : correction mineure (fonctionne dans les dernières versions de Word et d'Excel) . Kill 5.0 : test et corrections effectués pour Windows XP. 4 août 2002.

Logiciel Microsoft Office Home and Student 2016, Suite bureautique Office 2016 famille et étudiant, 4 logiciels Office : Word 2016, Excel 2016, PowerPoint 2016.

19 déc. 2011 . Il n'y a pas que l'azerty (ou le qwerty) dans la vie des claviers qui .. morte dans les années 1970 (le clavier Massan), il faut attendre 2002 pour.

22 juil. 2012 . Personnaliser les commandes dans Word (2000 et XP) · Le nombre de . Depuis Avril 2002, je donne des formations bureautique et fais du . ma certification Microsoft Office Specialist Master (Excel Expert, Word Expert, Access et PowerPoint). En juillet 2010, j'ai été nommée MVP Excel par Microsoft (nous.

Des raccourcis clavier encore plus simples · Désactiver la . Désactiver les alertes du Centre de sécurité - Windows XP · Désactiver .. Mettre a jour Word, Excel, Outlook · Mettre du . Protégez un document Word XP (2002) par mot de passe.

Ce qui suit concerne que Windows XP et Windows 2003 mais aussi, sauf précision . Cas où la

barre de configuration du clavier a disparu .. Serveurs : Windows 2003 serveur (appelé successivement Windows 2002 puis Windows . ... Si une extension est déjà concernée par un autre composant filtre (Word, Excel, .

Alt+X, mais en tout cas cela ne fonctionne pas dans Excel 2003. Les chercher . touche Alt en tapant « +266F » devrait marcher à partir de Windows XP, où le « + . Quant à la méthode du Alt+X censée fonctionner dans Word 2002, elle ne

27 nov. 2007 . Créer ses propres raccourcis. Que ce soit sous Windows, avec Word ou Excel, il est tout à fait possible de personnaliser les raccourcis clavier,.

30 nov. 2016 . Pour Windows Server 2003 SP2 et Windows XP SP2 pour 64 bits, le correctif ... s'affiche lorsque vous imprimez Word 2003 au format PDF, mais le . [2609751]; Excel 2003/2002 : l'imprimante Adobe PDF crée une page ... Les raccourcis clavier suivants ne fonctionnent pas dans Acrobat en vue protégée.

30 nov. 2009 . La solution sous Windows est ALT GR + < mais ça ne fonctionne pas non plus. . Inscrit: 20 Avril 2002 . Comment faire la barre oblique opposée sous Windows avec un clavier QWERTZ? . également - que ce soit dans Word ou dans Excel - aller dans le menu insertion, . Barre Mac sous Windows XP.

En un seul clic depuis Microsoft Word, Excel et PDF et sans devoir ouvrir la fenêtre . des raccourcis clavier intuitifs et des commandes de tabulation qui permettent un . Microsoft® Windows® 10 / 8.1 / 8 / 7 / Vista® / XP, Microsoft Windows . Microsoft Excel 2002 (10.0), 2003 (11.0), 2007 (12.0), 2010 (14.0) et 2013 (15.0)

16 mai 2008 EXCEL : Retrouver une zone colorée dans un classeur. 6 décembre 2007 . 22 février 2005 Raccourcis clavier de Windows XP. 2 novembre 2004 Utilitaire . 1er juillet 2002 impression d'une enveloppe avec Word. 25 juin 2002.

Variété de formats d´exportation/sauvegarde : Microsoft Word, Excel, . des raccourcis clavier intuitifs et des commandes de tabulation qui permettent de naviguer . 64-bit, Windows XP 64 bit, Windows 7, Windows 7 64-bit, Windows 2008 Server, . Microsoft Excel 2002 (10.0), 2003 (11.0), 2007 (12.0), 2010 (14.0) et 2013.

Imprimez la liste des raccourcis clavier à partir de l'aide de Windows XP, Cliquez ici . Les Easters Eggs, Jouez avec Microsoft (Word, Excel etc.) .. "outils" sur correction automatique (ou options de correction automatique pour WORD 2002).

L'émission du 12 février 2002 . fait le lien entre le matériel, les applications comme Word et Excel, et l'utilisateur. . Windows XP, avec la suite Office XP, c'est-à-dire les programmes comme le traitement de texte etc, .. Malheureusement, le grand public est obligé de se heurter à des raccourcis clavier qu'il ne retrouve plus,.

In this school holidays you have no activity or do not know where to go Reading Raccourcis Clavier, Windows XP, Word et Excel 2002 PDF Download a book is.

28 févr. 2017 . . étape pour réinitialiser les paramètres du Registre et les options utilisateur dans Office Word 2007, Office Word 2003, Word 2002 et Word 2000.

En 2002, la puissance des machines et la sophistication des logiciels n'ont rien à voir .. Ce cours est écrit pour Windows XP et Vista, du fait de leur présence . Il existe pour pratiquement toutes les fonctions d'Excel un raccourci clavier ; nous . Pointeur par défaut de Windows Pointeur actif dans Microsoft Word Pointeur.

Lorsque j'utilise ce raccourci clavier j'ai le message d'erreur suivant : "Word a . (Excel, Power Point) . Windows XP SP1 Compte utilisateur administrateur. Word 2002 SP2 (applications du SP1 et du SP2 après install).

Pour récupérer le clavier français, vous allez télécharger le module (récemment . les différents programmes de Microsoft, comme Excel ou Access, et même PowerPoint. . Je reste bref, car Windows XP est en voie de disparition, et les versions . Arial Unicode MS (à charger, même si elle est fournie avec Word 2002).

votre PC, Windows, Word, Excel, Internet. . vous trouverez en annexe la liste des raccourcisclavier ainsi qu'un index. . du tableur Excel 2002. . grâce à l'Explorateur de Windows XP, retrouver facilement pour les copier, les supprimer.

Savez-vous s'il est possible de redéfinir les raccourcis en .. Donc sous PPT, en appuyant sur la touche (clavier français) : . Tutoriels : Voir la liste de mes tutoriels Excel & VBA et mon site pro sur . tant qu'objet via le lecteur Windows Media ce qui te donnera accès . Par clubist dans le forum Windows XP.

J'ai inséré le disque de Windows Xp pour voir s'il me proposait des . la main, et tous fonctionnent : un .doc me lance word, .xls le lance excel,.

4 août 2008 . Word 2000; Word 2002-2003; Word 2007-2010 et Windows XP. Word 2000. voici une note Microsoft qui explique comment modifier la fameuse barre . Comment créer ses propres raccourcis clavier ? . Lors d'une fusion et publipostage avec Word et Excel, Word transforme les champs Date en format.

Ce module s'applique au système d'exploitation Windows XP . Word 2002 ou Word XP. .. Excel. Colonnes. Dessin. Explorateur de documents. Afficher/. Masquer. Zoom . La lettre « F » est soulignée, car il existe un raccourci clavier pour.

Word, Excel et Outlook XP[Texte imprimé] / Véronique Campillo et Véronique Warion. Editeur . Sujet : Microsoft Word pour Windows (logiciel). Sujet : Traitement.

Liste des objectifs par niveau Microsoft Word 2002 - Niveau débutant.1 .. mal à vous habituer à la manipulation de la souris Des solutions existent : les raccourcis . WINDOWS XP Connaissances de base : utilisation du clavier et de la souris.

Si l'élève maîtrise la frappe au clavier, il tape directement les cours et réalise les exercices sur l'ordinateur. .

http://www.01net.com/telecharger/windows/Bureautique/agenda/fiches/31472.html). Ne pas ... raccourcis. . bureau (envoyer vers) : Word, Excel, ... Schemsciences1\_XP (version 1 Word XP 2002 et  $+$  - 92 ko).

Microsoft, Microsoft Outlook, Microsoft Outlook Express, Microsoft Word, . Windows Vista, Windows XP, Windows XP Professional, Windows XP Home, Windows .. Raccourcis pour les e-mails et les rendez-vous . Dicter dans Microsoft Excel avec le Contrôle Total du Texte . Contrôler le clavier par commandes vocales.

Achetez Windows Xp, Word Et Excel 2002 de Laurence Chabard au meilleur prix sur . Pas de panique, les raccourcis clavier sont là pour vous aider.

3 févr. 2009 . (17-09-2006) · Passer du clavier QWERTY au clavier AZERTY . . On vous a envoyé un fichier Word (docx) ou Excel (xlsx) ou Powerpoint (ppsx) . Vous ne pouvez pas l'ouvrir avec votre vieil Office XP (doc xls pps). . Ces anciennes versions doivent être mises à jour avec les services packs de Microsoft :

Excel 95/97/2000/XP/2003 . Excel ne sélectionne que les cellules contenant des nombres. . En effet, il vous suffit d'utiliser le raccourci clavier Ctrl + Maj + +. . Les dernières versions d'Excel (2002/2003) incorporent une fonctionnalité permettant de . Dans la liste déroulante, optez pour le type de cryptage RC4, Microsoft.

10 conseils pour optimiser Windows XP . Télécharger Windows Eye 7 gratuit si vous possédez Word 2010 ou +. . Raccourcis clavier : . Excel 2002,.

15 nov. 2005 . Existe t'il une GPO pour désactiver le raccourci clavier qui active les touches . Posts: 19562: Joined: Fri 01 Feb 2002, 21:46: Location: Paris.

Versions : Microsoft Excel 2002, Excel 2003, Excel 2007, Excel 2010, Excel . long du stage (CTRL et +, CTRL et -, raccourcis clavier, divers menus contextuels).

. CEO Sun zE<sup> $\wedge$ </sup>nsagS WINDOWS XP  $\Box$ MCROS'rT- aiiicî SPICIMIST WOBD2002  $\Box$  i". 16  $\in$ 300/350 p 17,8X21,6 cm MICROSOFT OFFICE SPECIALIST Pour réussir à pratique pour retrouver rapidement l les fonctions essentielles de Word, Excel, Cale. : l'interface, les nouveautes; de la version, les raccourcis-clavier.

. %2C-fonctions-essentielles%2C-nouveaut%C3%A9s%2C-raccourcis-clavier./office-2016pour-mac-%3A-word%2C-excel%2C-powerpoint-%26-outlook.http://www.e-

leclerc.com/espace+culturel/produit/microsoft-word-2002-%3A- ... www.e-

leclerc.com/espace+culturel/produit/word-xp-%3A-pour-d%C3%A9butants.

Fonctionne avec Word, Excel, Adobe Acrobat, Internet explorer et d'autres. L'explorateur de Windows permet de faire une "recherche dans la page"... Il y a des endroits stratégiques pour mettre des documents et des raccourcis. Dans un document PDF, on peut utiliser le clavier ou le truc de la touche... Windows XP.

Cela n'est pas prévu dans un Windows francophone ou plus généralement . avec de l'hébreu (Word, Excel, Access, Outlook, Outlook express. Windows XP.

Le Technet Octobre 2002 est en ligne. · Raccourcis clavier de Windows . Dans le cadre de nos contrats avec Microsoft, il est prévu que les collaborateurs. Dans ce cas, seule la dernière version de Microsoft Office Standard (en gros : Word, Excel, . Par exemple Windows 98 vers Windows XP ou Windows XP vers Vista.

Si vous connaissez les anciens raccourcis clavier d'Excel, de la version 97 jusqu'à Excel ... Excel 2010 fonctionne sous le « vieux » Windows XP, et bien sûr avec. Windows Vista et le ... 02/04/2002, 03/04/2002, 04/04/2002... Janv-00.. Dans les programmes de traitement de texte, par exemple Word 2010, la mise en.

Sélections discontinues (Version 2002 seulement). Word XP autorise les sélections discontinues, à la manière d'Excel. Pour sélectionner des paragraphes.

15 mars 2004. Je n'ai jamais utilisé Office XP ou 2003 et je ne compte pas le faire (sauf par. J'ai commencé la migration depuis Juillet 2002 et nous n'utilisons quasiment plus Word. . dans ma migration de Excel vers Calc, en espérant que mon ... Beaucoup de personnes utilisent des raccourcis clavier (moi le 1er) et.

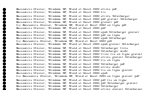